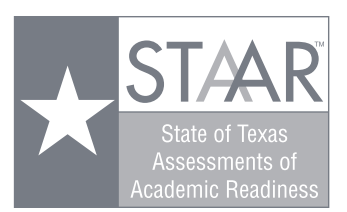

|

 $\bullet$ 

|

## **VOIDED ANSWER DOCUMENT IDENTIFICATION SHEET**

Any voided answer documents should be clearly marked "VOID" and separated from answer documents that are to be scored or scanned for demographic information. Complete one STAAR Voided Answer Document Identification Sheet per campus. If a campus has no voided answer documents, it is not necessary to submit a completed form. **Reports will not be generated for answer documents placed under a Voided Answer Document Identification Sheet.**

Verify that the information in the first four entries (1. Campus Name, 2. District Name, 3. County-District Number, and 4. Campus Number) is correct as printed. If not, you must use a blank (that is, not computer-printed) Voided Answer Document Identification Sheet and begin at entry 1. Place the completed ID sheet on top of any voided test materials and secure with a gummed paper band.

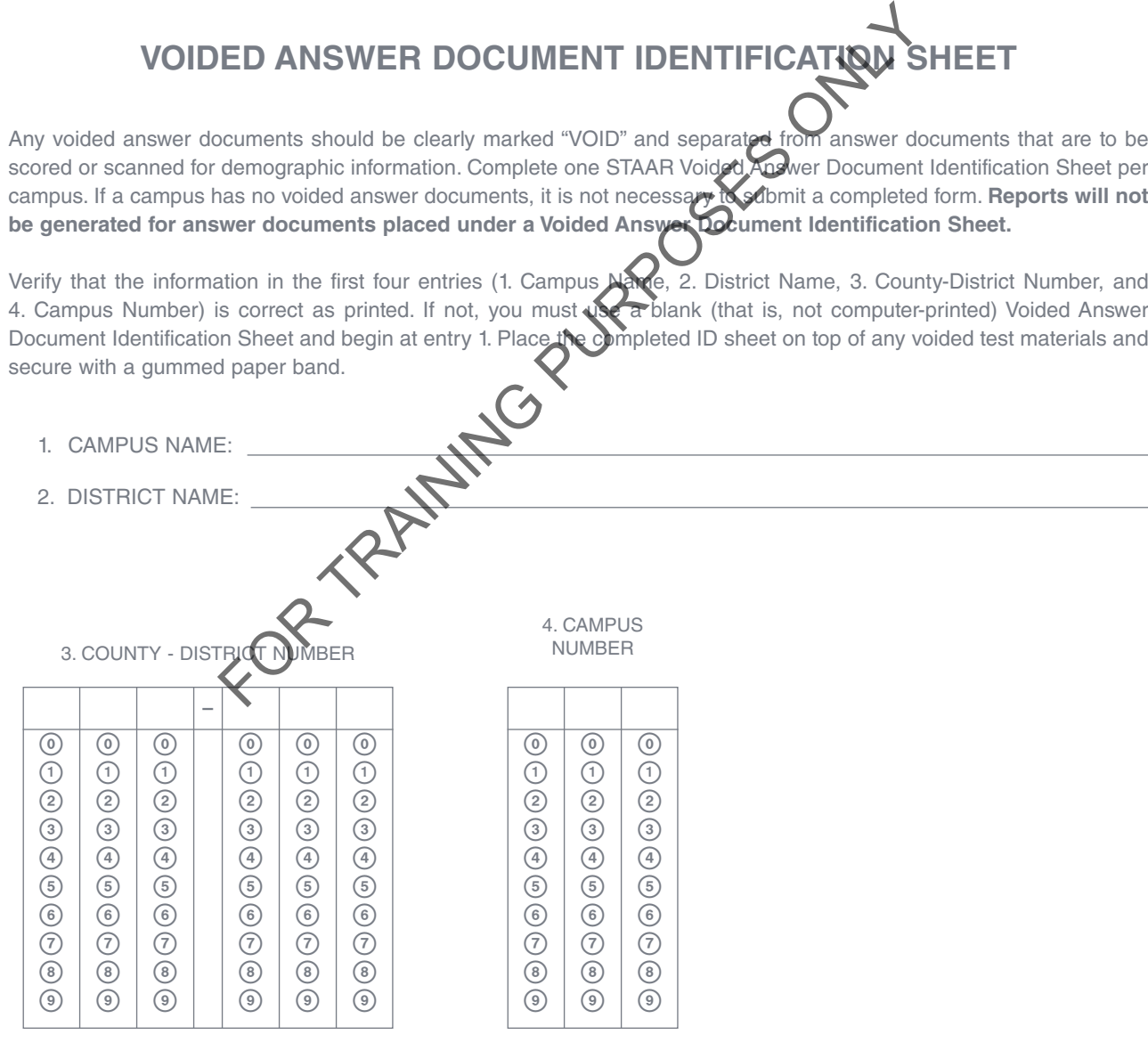

|| || || | | || | | | || |

FOR TRAINING PURPOSES ONLY

| | || | | || | | || || ||

t t t t t t t t t t t t t t t t t t t t t t t t t t t t t t t t t t t t t t t t t t t t t t t t t t t t t t t t t t t t t t t

**TX00052201**

|

|

 $\bullet$